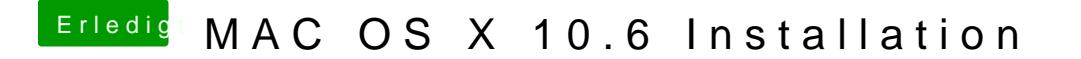

Beitrag von Apple2014 vom 7. März 2015, 20:03

ich dachte das kann man im BIOS nicht ändern oder bringe ich da jetzt was d

wenn ja, heißt das UEFI BIOS auch GraphicsEnabler ?